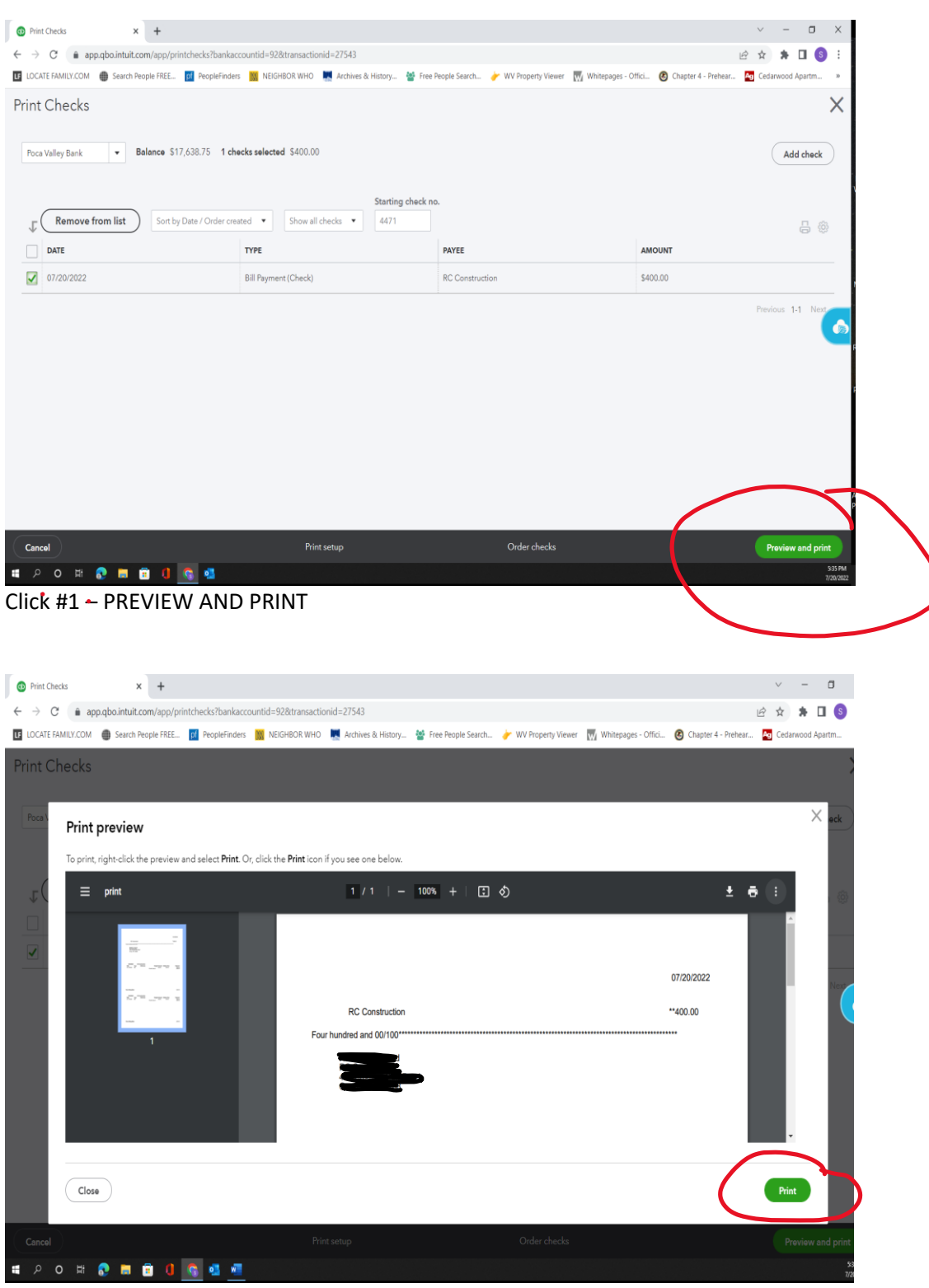

 $\mathcal{L}^{\text{max}}$  , and  $\mathcal{L}^{\text{max}}$ 

Click #2 - PRINT

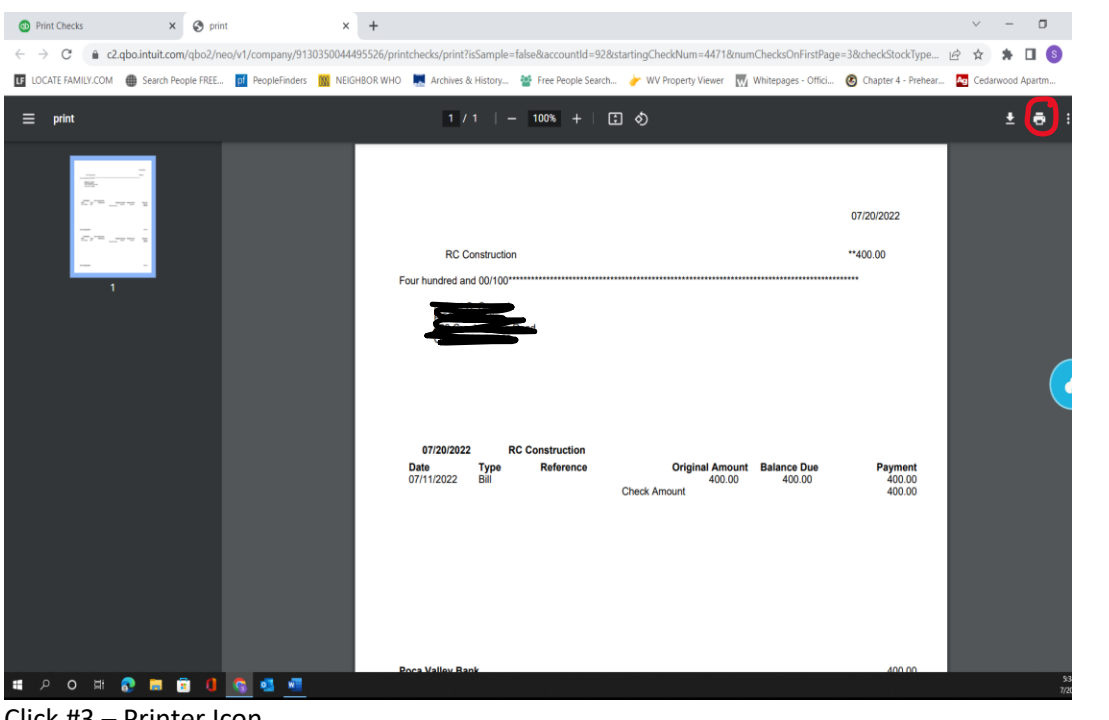

Click #3 – Printer Icon

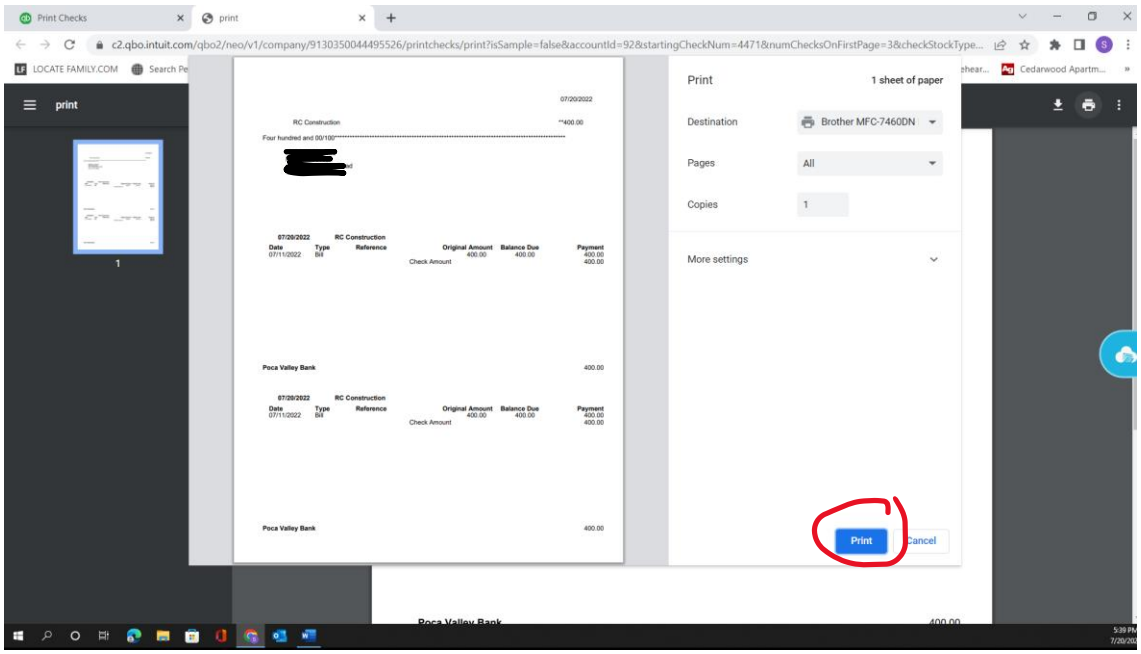

Click #4 – PRINT